## **Trailing Stop Manual**

This Trailing Stop Expert has been designed to help you in the following situations:

- Modify trailing stop loss on all open trades on the current account
- Modify trailing stop loss on all profiting open trades on the current account
- Modify trailing stop loss on all trades on the attached chart
- Modify trailing stop loss on all profiting trades on the attached chart
- Close all trades and take specified profit when entire account is in profit

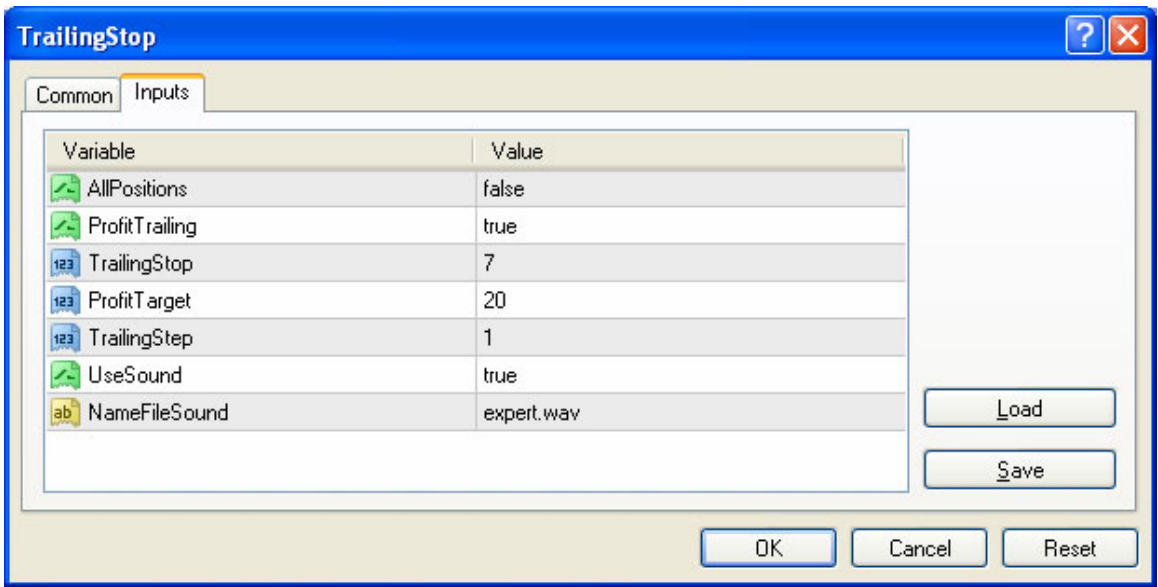

## *List of Variables and Meaning*

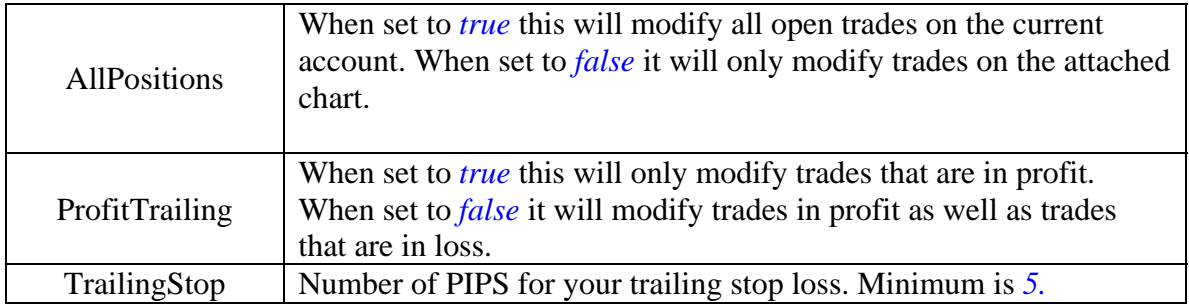

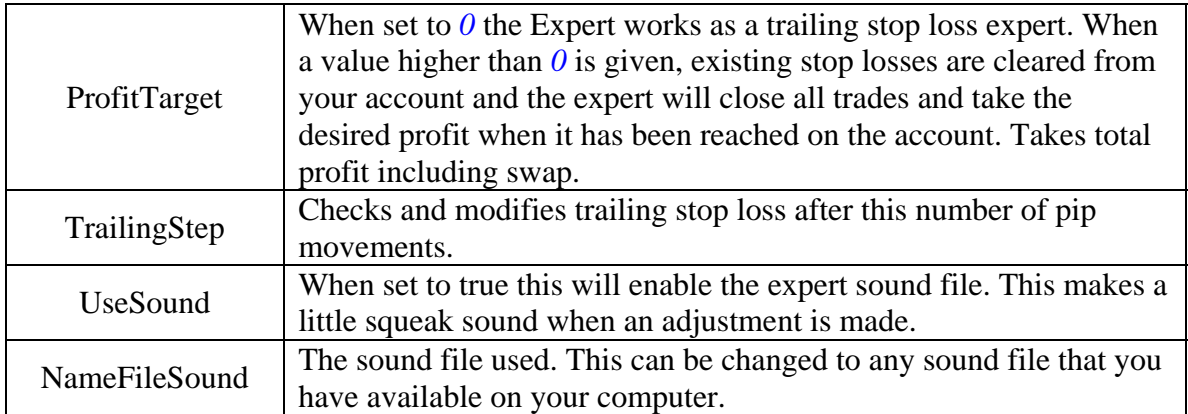

When attached to chart and a ProfitTarget is set, details are displayed on chart.

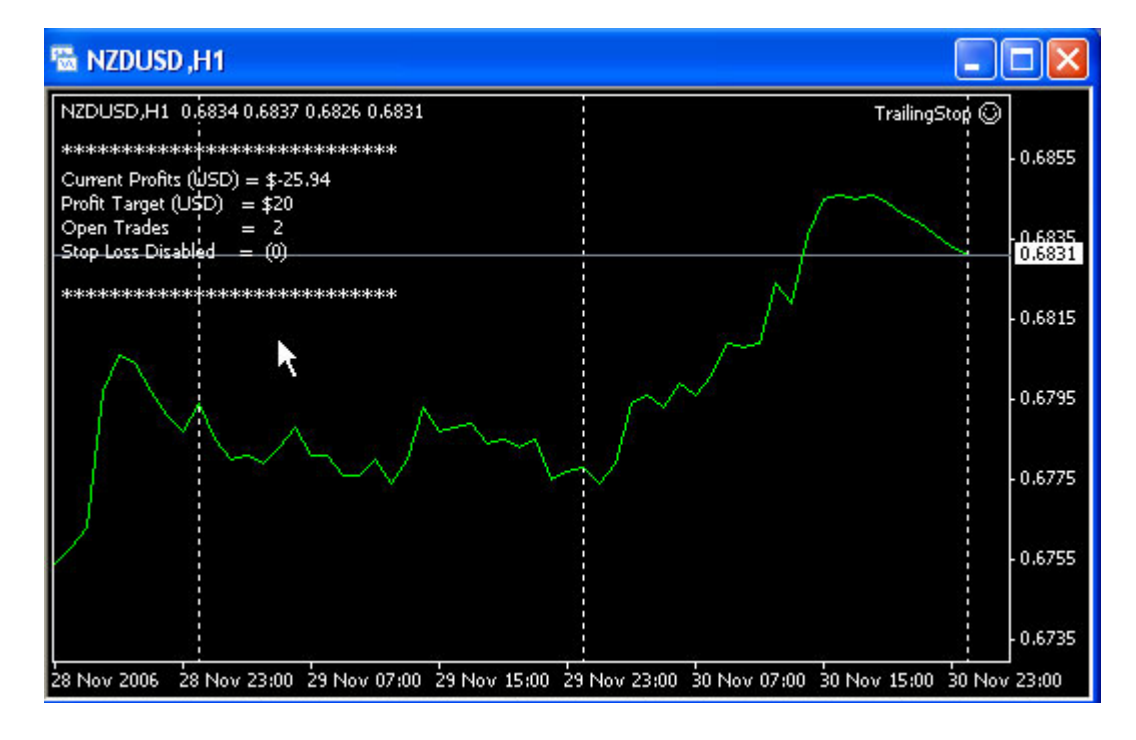